# *ILLINOIS VALLEY COMMUNITY COLLEGE*

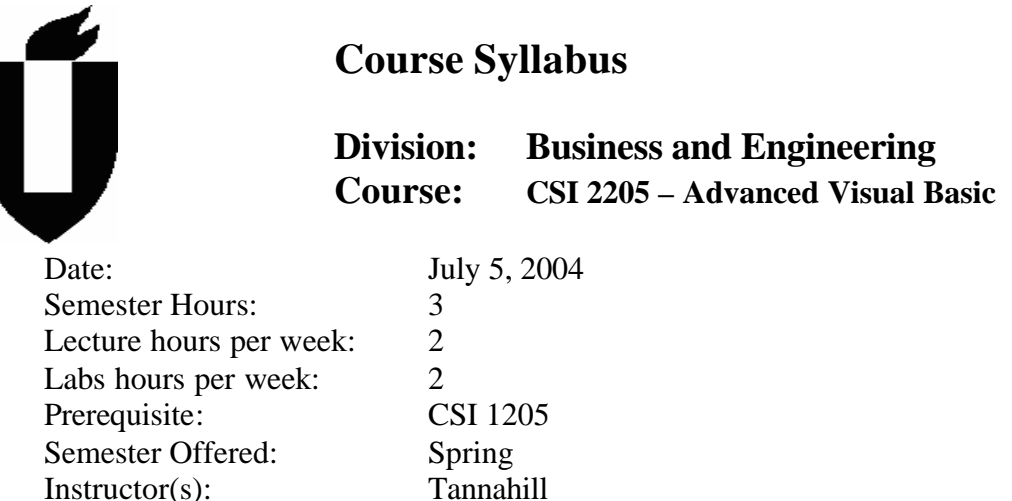

# **I. CATALOG DESCRIPTION**

Advanced programming in the Visual Basic language. Building on what students previously learned in CSI 1205, students will work with events, ActiveX controls, and reuse code with class modules. Students will learn how to develop a project for distribution.

# **II. EXPECTED LEARNING OUTCOMES AND RELATED COMPETENCIES:**

Upon completion of the course, the student will be able to:

- 1. work with events
- 2. use Visual Basic with a database
- 3. use ActiveX controls with a database
- 4. use windows common controls
- 5. work with multiforms
- 6. reuse code with class modules
- 7. call a DLL function
- 8. create a program for distribution

# **Outcome 1 - Students will work with events**

Competency 1.1 – Students will display/hide forms

Competency 1.2 - Students will understand form events

Competency 1.3 - Students will create Frame, OptionButton, ComboBox, ListBox, and CheckBox control arrays

- Competency 1.4 Students will understand keyboard, mouse, and recursive events
- Competency 1.5 Students will create menus and dialog boxes

Competency 1.6 - Students will use menu editor

# **Outcome 2 - Students will use Visual Basic with a database**

Competency 2.1 - Students will use VB controls to interact with a database

Competency 2.2 - Students will use the recordset object to manipulate data

Competency 2.3 - Students will understand errors and database objects

Competency 2.4 - Students will use SQL

# **Outcome 3 - Students will use ActiveX controls with a database**

Competency 3.1 - Students will add property pages to an ActiveX control

Competency 3.2 - Students will enable controls for the internet

Competency 3.3 - Students will create an ActiveX document project

Competency 3.4 - Students will use an ActiveX document container

Competency 3.5- Students will learn the basics of creating ActiveX controls

Competency 3.6- Students will create ActiveX events, properties, and methods

#### **Outcome 4 - Students will use windows common controls**

Competency 4.1 - Students will use the MSFlexGrid control Competency 4.2 - Students will create a drill down interface

#### **Outcome 5 - Students will work with multiforms**

Competency 5.1 - Students will create a multiple document interface application Competency 5.2 - Students will program the RichTextBox, CommonDialog, and ToolBar controls

#### **Outcome 6 - Students will reuse code with class modules**

Competency 6.1 - Students will learn the fundamentals of a class module Competency 6.2 - Students will create a class module Competency 6.3 - Students will learn how class modules work Competency 6.4 - Students will understand polymorphism Competency 6.5 - Students will create a collection of objects Competency 6.6 - Students will design an object hierarchy Competency 6.7 - Students will create an ActiveX server

# **Outcome 7 - Students will call a DLL function**

Competency 7.1 - Students will program using the windows registry

Competency 7.2 - Students will understand the basics of DLL

Competency 7.3 - Students will declare a DLL procedure

Competency 7.4 - Students will use ByVal and ByRet arguments in a DLL procedure

# **Outcome 8 - Students will create a program for distribution**

Competency 8.1 - Students will understand the VB compiler

Competency 8.2 - Students will understand the VB setup wizard

Competency 8.3 - Students will add help to a program

# **III. COURSE CONTENT:**

Introduction and requirements Introduction to Visual Basic Forms, events, and menus Using VB with a database Accessing a database with SQL and ActiveX Using windows common control Multiple forms

Creating a collection hierarchy Creating and ActiveX control ActiveX documents Using internet controls Creating VB programs for distribution

# **IV. INSTRUCTIONAL METHOD:**

Lecture Lab - hands-on training Testing Programming assignments Teacher demonstration Group work

# **V. INSTRUCTIONAL MATERIALS:**

Computer overhead projection system Computer lab

*Developing Application with Microsoft Visual Basic Advanced Topics*, Michael V. Ekedahl

# **VI. STUDENT REQUIREMENTS AND METHODS OF EVALUATION:**

Develop an understanding and/or a comprehensive knowledge of the items listed as course content.

Flowchart, code, compile, test, and document computer programming assignments and individual projects.

- 1. Read required material on the topic
- 2. Attend class on current topic
- 3. Complete all tests and homework
- 4. Ask questions about any misunderstood area either in class, during office hours, or of the tutor
- 5. Join in discussions

# **Grading Scale**

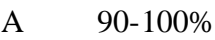

- B 80-89%
- C 70-79%
- D 60-69%

There will be 2 tests given worth 100 pts each. 8-12 programming assignments will be completed worth 40 pts each. Pop quizzes will be given at the instructor's discretion worth 10 pts each.